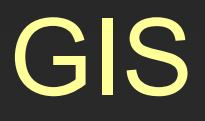

# Cvičení 11. Databázové dotazy

## TopoL xT 7.0 Basic - úvod

- •**Produkt české firmy TopoL Software, s.r.o.**
- •**Výkonný nástroj pro tvorbu a editaci vektorových dat**
- •**Tvorba kartografických výstupů**
- •**Umožňuje práci s rastry (transformace, maskování, ad.)**
- •**Databázové dotazy, geometrické relace**

## TopoL xT 7.0 Basic – základní datové formáty

- Vektorová data
	- п .blk – základní TopoLovský formát, skládá se z tabulek pro body, linie, plochy
	- $\blacksquare$ .shp – výměnný formát dat mezi softwary GIS
- $\bullet$  Rastrová data
	- $\blacksquare$ .tiff
	- п .jpg
	- ٠ .ras – interní rastrový formát TopoLu
- • Databáze
	- $\blacksquare$ .dbf

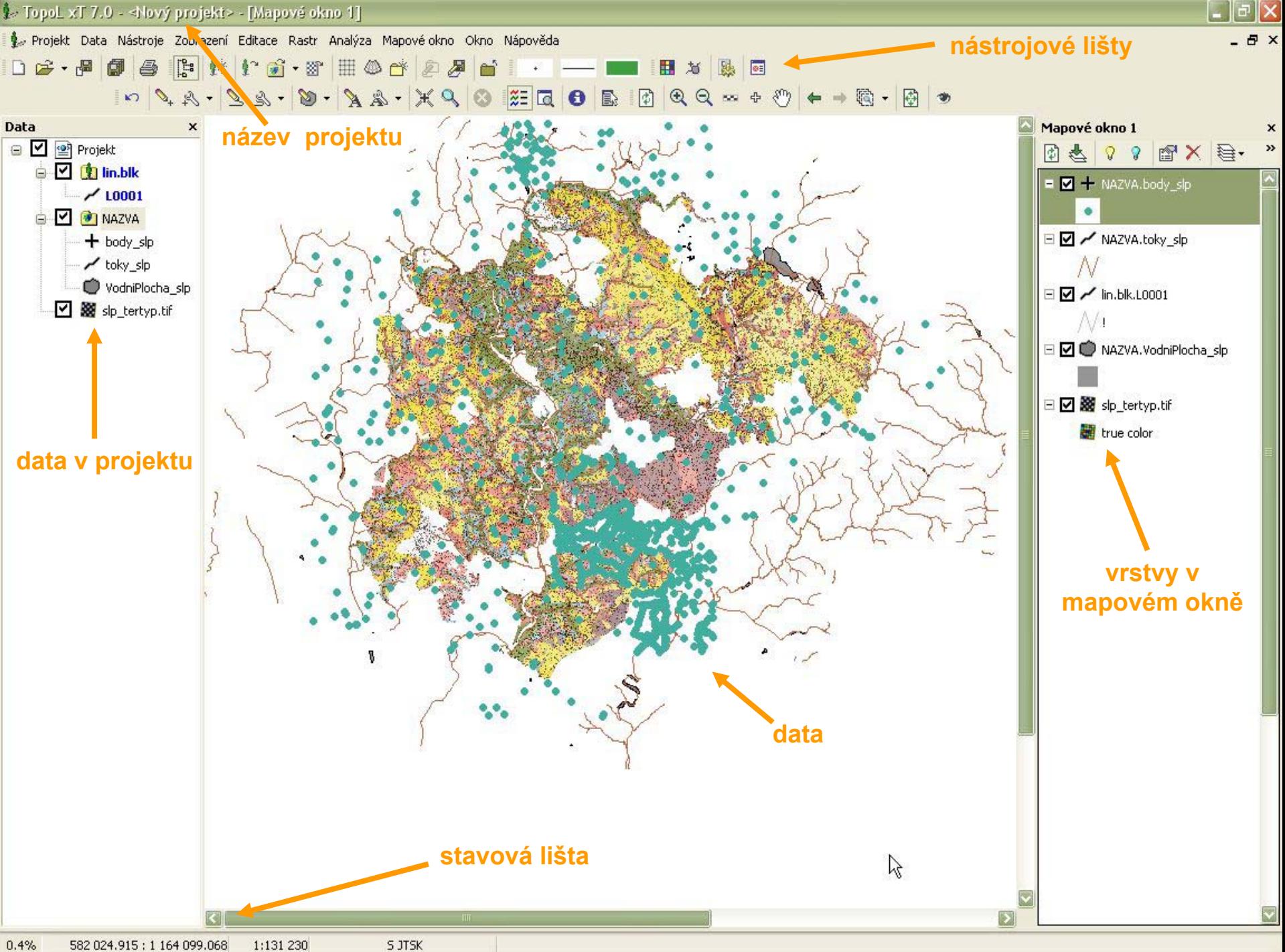

## Otevření dat v TopoL xT 7.0

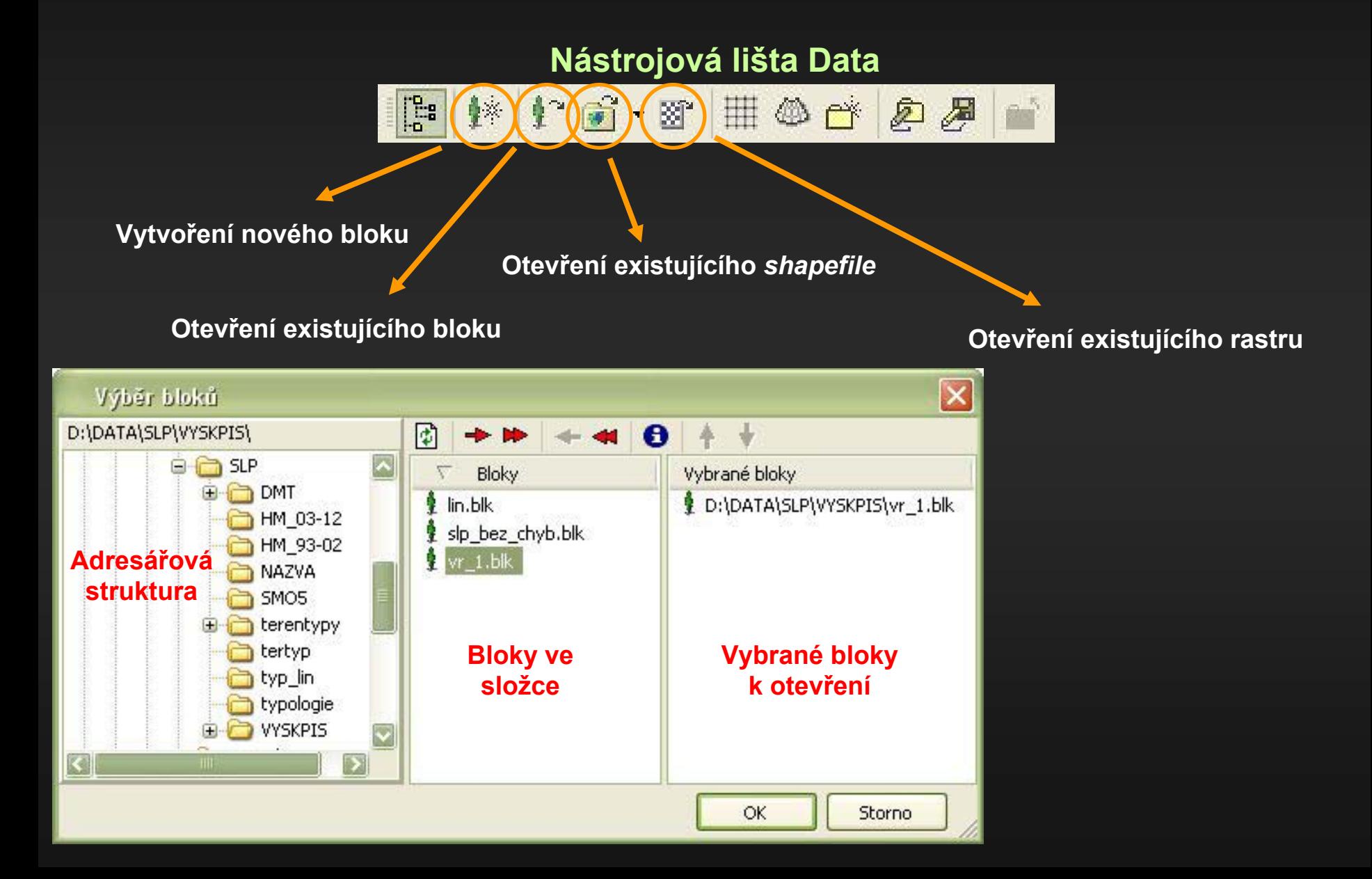

## Export .blk do .shp

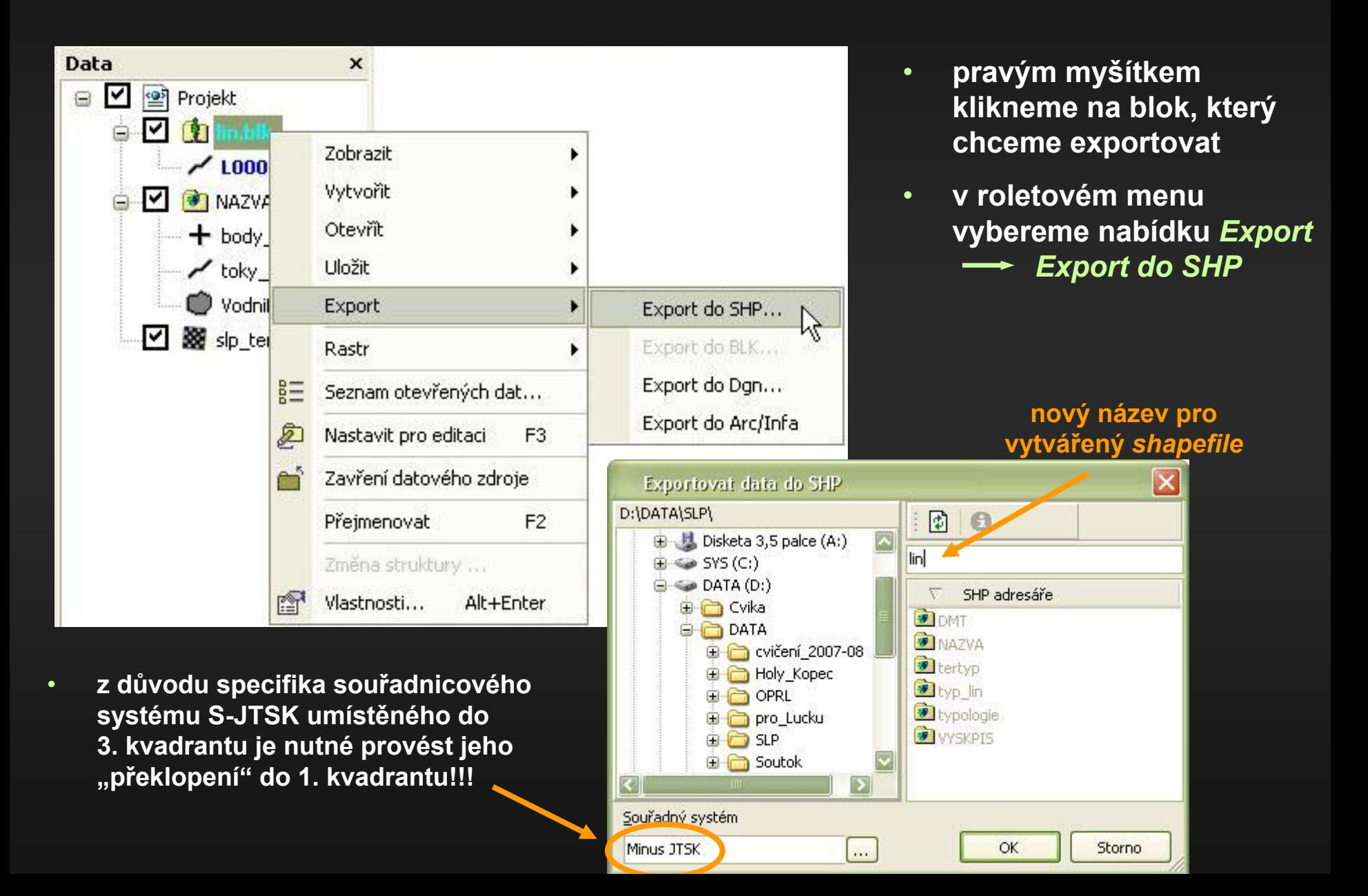

## Databáze – relační model - klíč

- • Databáze je soubor vzájemně souvisejících dat uložených strukturovaným způsobem. Databáze <sup>m</sup>ůžeme přirovnat ke kartotéce, kde každý záznam je jedinečný a organizovaně nalezitelný. V širším smyslu jsou součástí databáze i softwarové prostředky, které umožňují manipulaci s uloženými daty a přístup k nim. Tento systém se v české odborné literatuře nazývá systém řízení báze dat (SŘBD, angl. Data Base Management system - DBMS).
- Relační databázový model má jednoduchou strukturu. Data jsou uspořádána do tabulek (relací), které se skládají z řádků a sloupců. Všechny databázové operace jsou prováděny na těchto tabulkách. Na pořadí řádků nezáleží. Pořadí sloupců je rovněž nevýznamné, avšak každá entita má v rámci jedné tabulky toto pořadí shodné
- • V relačním modelu platí homogenita sloupců – v každém sloupci jsou všechny položky jednoho datového typu. V relaci neexistují dva stejné řádky. V každé relační databázi musí být identifikátor (klíč), který lze použít jako jediný přístup k informacím (v případě této tabulky je to sloupec "Osobní číslo").

<u>Pole</u> (Field; "sloupec tabulky") - každý sloupec tabulky obsahuje atributy

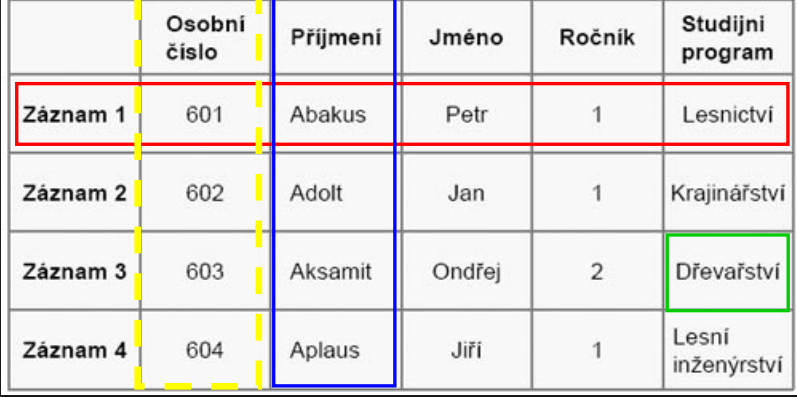

<u>Záznam</u> ("řádek tabulky") – jeden prvek

#### <u>Atribut</u> je představován "buňkou" tabulky a udává 1 vlastnost entity

## Databáze – relační model - klíč

- • **Klíč** – je sloupec (pole) nebo kombinace sloupců (polí), pro který v jakýkoliv čas neexistují dva stejné řádky tabulky (záznamy) se stejnou hodnotou, a který lze tedy použít jako jediný přístup k informacím obsaženým v kterémkoliv řádku.
- V tabulce může existovat více klíčů než jeden a každý je pak nazýván kandidátský klíč. Relační model však vyžaduje, aby z kandidátských klíčů byl vybrán jako prostředek na přístup do řádků v tabulce klíč jeden, a tento klíč se pak nazývá primární klíč.
	- *Primární klíč* je tedy sloupec (pole) nebo kombinace sloupců (polí), jednoznačně identifikující každý záznam v databázové tabulce. Každá tabulka může mít definovaný pouze jeden primární klíč, který musí splňovat 3 podmínky: jedinečnost, neměnnost a nesmí mít nulovou hodnotu (null). Typickým příkladem primárního klíče je např. rodné číslo u seznamu osob.
	- *Cizí klíč* tabulky jsou v relačních databázích propojeny společnými atributy. Primární klíč jedné tabulky může být zahrnut do jiné tabulky a zajišťovat tak spojení mezi oběma tabulkami. Takový atribut (tedy sloupec) jedné tabulky, který je primárním klíčem v druhé tabulce se nazývá cizí klíč.

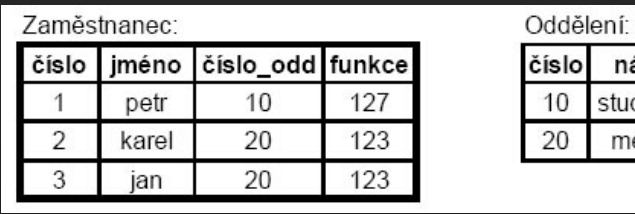

*Pozn.: Spojení mezi oběma tabulkami vytváří sloupec "číslo\_odd", jehož hodnoty se odkazují do tabulky "Oddělení". Je to tedy cizí klíč. Primární klíč je pro první tabulku sloupec "číslo"*

 Tam, kde soubor dat normálně nemá žádné klíče, je běžnou praxí přidání dalšího sloupce, jako např.: číslo zaměstnance, aby tak fungoval jako unikátní identifikátor pro každý řádek tabulky.

islo název studovna menza

### $\Rightarrow$  Úkol č.1  $\blacksquare$  - Přidejte do databáze porostní mapy ŠLP Křtiny *P0110.dbf* **aditivn aditivní informace ulo informace uložené v extern v externí databázi** *doplnek doplnek.dbf***.**

### 1. Zdrojová data: 1. Zdrojová data:

• *P0110.shp* (vektorová porostní mapa ŠLP Křtiny z dat ÚHULU - získaná exportem z formátu BLK, součástí shapefile je i databázový soubor P0110. dbf) • *doplnek.dbf* (aditivní informace o porostech ŠLP Křtiny)

### 2. Postup:

Rozšíříme databázi *P0110.dbf* o aditivní informace uložené v databázi *doplnek.dbf*. Nejprve je nutné zjistit sloupec dle kterého můžeme obě databáze (*P0110.dbf*, *doplnek.dbf)* spojit – tzv. klíč. Pro tento účel je nejvhodnější jednoznačné určení porostu - dané atributy ODDĚLENÍ, DÍLEC, POROST, POROSTNÍ SKUPINA. Jeden sloupec, který syntetizuje tyto 4 údaje je však nutné v jednotlivých databázích nejprve vytvořit a na jeho základě pak obě databáze propojit (nástroj *Add Join* nebo funkce *Joins and Relates* ve volbách vrstvy).

## Propojení databází – klíčová položka

#### Attributes of P0110

 $\Box$ E

| VYMERA KVALITA KATASTR<br><b>SK PARC</b><br><b>ODDELENL</b><br>Shape *<br>0,19<br>1 VRANOV<br>370313701 19<br>0 Polygon<br>68<br>0,1945<br>22A | <b>DILEC</b><br>la.<br><b>a</b>            | 101                                  | 10                             | SKUPINA   LS KOD   LU KOD | <b>CISLO CEST</b>                     |
|----------------------------------------------------------------------------------------------------|--------------------------------------------|--------------------------------------|--------------------------------|---------------------------|---------------------------------------|
|                                                                                                    |                                            |                                      |                                | $\mathbf{1}$              |                                       |
| 22A<br>69<br>0,2125<br>0,21<br>1 VRANOV<br>370313701 19<br>1 Polygon                                                                           |                                            | 1a                                   | 10                             | $\mathbf{1}$              |                                       |
| 70<br>0,4583<br>1 VRANOV<br>370313701 19<br>22A<br>2 Polygon<br>0,46                                                                           | a                                          | 13                                   | 10                             | $\mathbf{1}$              |                                       |
| 71<br>0,2843<br>0,28<br>$21$ B<br>3 Polygon<br>1 VRANOV<br>370313701 19                                                                        | la.                                        | 4                                    | 10                             | $\uparrow$                |                                       |
| 72<br>1 VRANOV<br>370313701 19<br>$21$ B<br>4 Polygon<br>1,1252<br>1,13                                                                        | la.                                        | 4                                    | 10                             | $\mathbf{1}$              |                                       |
| 73<br>370313701 19<br>$21$ B<br>0,1116<br>0,11<br>1 VRANOV<br>5 Polygon                                                                        | a                                          | 4                                    | 10                             | $\mathbf{1}$              |                                       |
| $21$ C<br>6 Polygon<br>74<br>0,4281<br>0,43<br>1 VRANOV<br>370313701 19                                                                        | la.                                        | 4                                    | 10                             | 1                         |                                       |
| 75<br>$21$ C<br>0,3387<br>0,34<br>1 VRANOV<br>370313701 19<br>7 Polygon                                                                        | la.                                        | 4                                    | 10                             | $\uparrow$                |                                       |
| 76<br>$21$ B<br>0,0379<br>0,04<br>1 VRANOV<br>370313701 19<br>Polygon<br>8.                                                                    | la.                                        | 102                                  | 10                             | $\mathbf{1}$              |                                       |
| 77<br>$21$ B<br>9 Polygon<br>0,0477<br>0,05<br>1 VRANOV<br>370313701 19                                                                        | <b>a</b>                                   | 14                                   | 10                             | $\mathbf{1}$              |                                       |
| $21$ B<br>78<br>1,83<br>1 VRANOV<br>370313701 19<br>10 Polygon<br>1,828                                                                        | a                                          | 4                                    | 10                             | $\mathbf{1}$              |                                       |
| 79<br>1 VRANOV<br>$21$ B<br>11 Polygon<br>0,3837<br>0,38<br>370313701 19                                                                       | la.                                        | $\overline{2}$                       | 10                             | $\uparrow$                |                                       |
| 21B<br>80<br>0,478<br>0,48<br>1 VRANOV<br>370313701 19<br>12 Polygon                                                                           | la.                                        | $\overline{2}$                       | 10                             | $\mathbf{1}$              |                                       |
| 81<br>13 Polygon                                                                                                    |                                            |                                      |                                |                           |                                       |
| <b>田 Attributes of doplnek</b><br>82<br>14 Polygon                                                                                             |                                            |                                      |                                |                           | $\Box$ c                              |
| 83<br>15 Polygon                                                                                                    |                                            |                                      |                                |                           |                                       |
| <b>SM</b><br>BO<br>OID<br><b>ODDELENL</b><br><b>DILEC</b><br><b>POROST</b><br><b>SKUPINA</b><br><b>ZAKMENENI</b><br>JD<br>84<br>16 Polygon     | DG<br><b>MD</b>                            | <b>BK</b><br>DB<br>H <sub>B</sub>    | JS.<br>JV.                     | LP<br><b>VYSKA</b>        | VEK   HS                              |
| 0<br>22A<br>101<br>$\overline{0}$<br>0<br>0<br>a<br>85<br>17 Polygon                                                                           | $\mathbf{0}$<br>0<br>0                     | 0<br>0<br>0                          | $\mathbf{0}$<br>0              | $\Omega$                  | 0<br>O<br>0                           |
| 22A<br>80<br>0<br>$\mathbf{1}$<br>1a<br>a<br>10<br>86<br>18 Polygon                                                                            | $\mathbf{0}$<br>$\overline{2}$<br>0        | 18<br>$\mathbf{0}$<br>0              | $\overline{0}$<br>$\mathbf{0}$ | n                         | 1<br>441<br>$\mathbf{0}$              |
| $\overline{2}$<br>9<br>22A<br>13<br>20<br>3<br>a<br>87<br>19 Polygon                                                                           | 20 <sub>1</sub><br>19<br>0                 | 16<br>16<br>0                        | $\mathbf{0}$<br>0              | $\mathbf{0}$              | 124<br>442<br>29                      |
| 3<br>30<br>$21$ B<br>4<br>51<br>a<br>10<br>88<br>20 Polygon                                                                                    | 5<br>$\overline{0}$<br>$\overline{1}$      | 5<br>5<br>0                          | $\mathbf 0$<br>0               | $\overline{a}$            | 35<br>243<br>14                       |
| $\overline{4}$<br>$21$ B<br>51<br>30<br>$\overline{4}$<br>a<br>10<br>89<br>21 Polygon                                                          | 5<br>$\mathbf{0}$<br>$\overline{1}$        | 5<br>5<br>0                          | $\mathbf{0}$<br>$\Omega$       | $\overline{2}$            | 14<br>35<br>243                       |
| 5<br>$21$ B<br>4<br>30<br>10<br>51<br>a<br>90 <sub>1</sub><br>22 Polygon                                                                       | $\mathbf{0}$<br>5<br>$\overline{1}$        | 5<br>5<br>$\circ$                    | $\mathbf{0}$<br>0              | $\overline{2}$            | 14<br>35<br>243                       |
| 4<br>6<br>21 C<br>55<br>30<br>10<br>a<br>91<br>23 Polygon                                                                                      | $\mathbf{0}$<br>0<br>$\mathbf{0}$          | 5<br>10<br>$\overline{0}$            | 0<br>$\mathbf{0}$              | $\Omega$                  | 32<br>401<br>13                       |
| 7<br>$\overline{4}$<br>55<br>$21$ C<br>10<br>30<br>a<br>92<br>24 Polygon                                                                       | $\theta$<br>0<br>0                         | 5<br>10<br>0                         | $\mathbf 0$<br>0               | 0                         | 32<br>13<br>401                       |
| 8<br>$21$ B<br>102<br>0<br>0<br>$\mathbf{0}$<br>a<br>93<br>25 Polygon                                                                          | $\mathbf{0}$<br>0<br>0                     | 0<br>0<br>$\theta$                   | 0<br>$\mathbf{0}$              | $\Omega$                  | $\Omega$<br>$\theta$<br>C             |
| 9<br>0<br>21B<br>14<br>9<br>$\mathbf{0}$<br>a<br>94<br>26<br>Polygon                                                                           | $\mathbf{0}$<br>0<br>$\mathbf 0$           | $\circ$<br>100<br>$\circ$            | $\overline{0}$<br>$\mathbf{0}$ | 0                         | 133<br>245<br>22                      |
| 10<br>$21$ B<br>$\overline{4}$<br>51<br>30<br>å<br>10<br>95<br>27 Polygon                                                                      | 5<br>$\mathbf{0}$<br>$\overline{1}$        | 5<br>5<br>0                          | $\mathbf{0}$<br>0              | $\overline{2}$            | 35<br>243<br>14                       |
| 11<br>$21$ B<br>2<br>10<br>55<br>0<br>a<br>96<br>28 Polygon                                                                                    | $\overline{0}$<br>15<br>0                  | 5<br>15<br>10                        | $\mathbf{0}$<br>0              | $\Omega$                  | 5<br>16<br>442                        |
| $\overline{2}$<br>12<br>$21$ B<br>55<br>0<br>10<br>la.<br>97<br>29<br>Polygon                                                                  | 15<br>0.<br>$\theta$                       | 10<br>5<br>15                        | 0<br>$\mathbf{0}$              | $\Omega$                  | 5<br>16<br>442                        |
| 13<br>$21$ B<br>$\overline{2}$<br>55<br>10<br>0<br>ä<br>98<br>30 Polygon                                                                       | 15<br>$\mathbf{0}$<br>$\mathbf 0$          | 5.<br>15<br>10                       | $\mathbf{0}$<br>0              | 0                         | 442<br>5<br>16                        |
| 14<br>22A<br>0<br>1 <sub>c</sub><br>10<br>$\mathbf{0}$<br>a<br>99<br>31 Polygon                                                                | $\mathbf{1}$<br>$\overline{0}$<br>$\theta$ | 95<br>$\mathbf{1}$<br>$\overline{0}$ | $\mathbf{0}$<br>0              | $\Omega$                  | 446<br>$\theta$<br>$\mathbf{1}$       |
| 15<br>92<br>2<br>22A<br>1 <sub>b</sub><br>a<br>10<br>100<br>32<br>Polygon                                                                      | $\overline{0}$<br>3<br>$\theta$            | $\overline{2}$<br>0<br>$\circ$       | $\Omega$<br>$\mathbf{0}$       | 0                         | 4<br>$\ddot{\phantom{1}}$<br>441      |
| 1 <sub>b</sub><br>5<br>16<br>22B<br>90<br>10<br>a<br>101<br>33 Polygon                                                                         | 5<br>$\mathbf{0}$<br>0                     | Ū.<br>$\Omega$<br>0                  | 0<br>$\mathbf{0}$              | $\Omega$                  | 441<br>$\mathbf{1}$<br>$\overline{4}$ |
| 17<br>22B<br>1a<br>$\overline{2}$<br>0<br>10<br>a<br>102<br>34 Polygon                                                                         | 50<br>0<br>0                               | 48<br>Ū.<br>0                        | 0<br>0                         | 0                         | 442<br>1<br>$\mathbf{0}$              |
| 18<br>22B<br>$\overline{c}$<br>$\Omega$<br>1a<br>10<br>a<br>103<br>35 Polygon                                                                  | 50<br>0<br>$\mathbf 0$                     | 48<br>0<br>0                         | $\mathbf{0}$<br>0              | $\Omega$                  | $\overline{1}$<br>$\theta$<br>442     |
| 22B<br>$\overline{2}$<br>19<br>1a<br>0<br>a<br>10<br>104<br>36 Polygon                                                                         | 50<br>0<br>0                               | 48<br>0<br>0                         | $\mathbf{0}$<br>0              | 0                         | 442<br>$\mathbf{0}$<br>$\mathbf{1}$   |
| 20<br>22B<br>5<br>10<br>100<br>0<br>a<br>105<br>37 Polygon                                                                                     | $\Omega$<br>$\Omega$<br>0                  | 0<br>0<br>0                          | 0<br>0                         | $\mathbf{0}$              | 42<br>441<br>16                       |
| $\overline{0}$<br>21<br>22A<br>4<br>80<br>10<br>a<br>106<br>38 Polygon                                                                         | $\mathbf{0}$<br>20<br>$\mathbf 0$          | 0<br>$\circ$<br>$\circ$              | $\mathbf{0}$<br>0              | 0                         | 32<br>12<br>441                       |
| 4<br>22<br>22 A<br>80<br>0<br>10<br>a<br>107<br>39 Polygon                                                                                     | 20<br>$\overline{0}$<br>$\mathbf 0$        | 0<br>0<br>0                          | $\mathbf{0}$<br>0              | $\Omega$                  | 32<br>12<br>441                       |
| $\overline{2}$<br>23<br>22A<br>3a<br>10<br>88<br>a<br>108<br>40 Polygon                                                                        | 10<br>$\overline{0}$<br>0                  | 0<br>0<br>0                          | 0<br>$\Omega$                  | 0                         | 9<br>25<br>441                        |
| 22A<br>88<br>2<br>24<br>3a<br>10<br>a<br>109<br>41 Polygon                                                                                     | $\mathbf{0}$<br>10<br>0                    | 0<br>0.<br>$\theta$                  | 0<br>$\mathbf{0}$              | 0                         | 25<br>441<br>9                        |
| 25<br>3b<br>0<br>22A<br>$\Omega$<br>10<br>100<br>a<br>110<br>42 Polygon                                                                        | 0<br>$\Omega$                              | O<br>0<br>0                          | 0<br>0                         | $\Omega$                  | 23 <sup>°</sup><br>441<br>8           |
| 26<br>92<br>2<br>22A<br>1 <sub>b</sub><br>10<br>a<br>111<br>43 Polygon                                                                         | 0<br>3<br>Ū                                | Ū.<br>0                              | 0<br>n                         | Ũ                         | 4<br>441<br>1                         |

## Propojení databází – klíčová položka

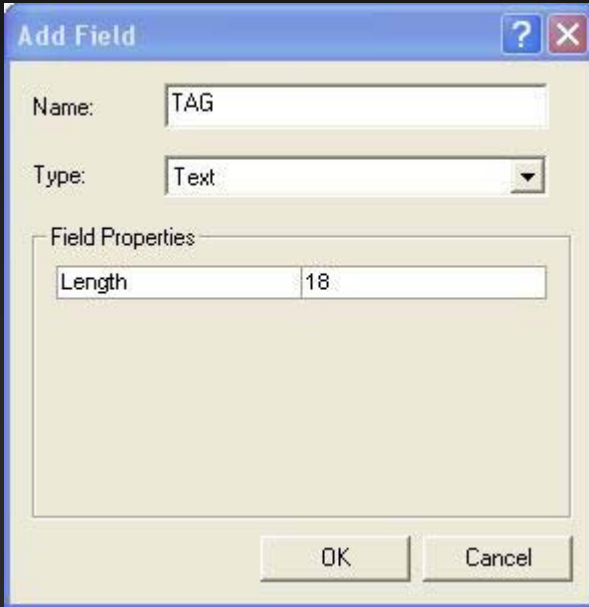

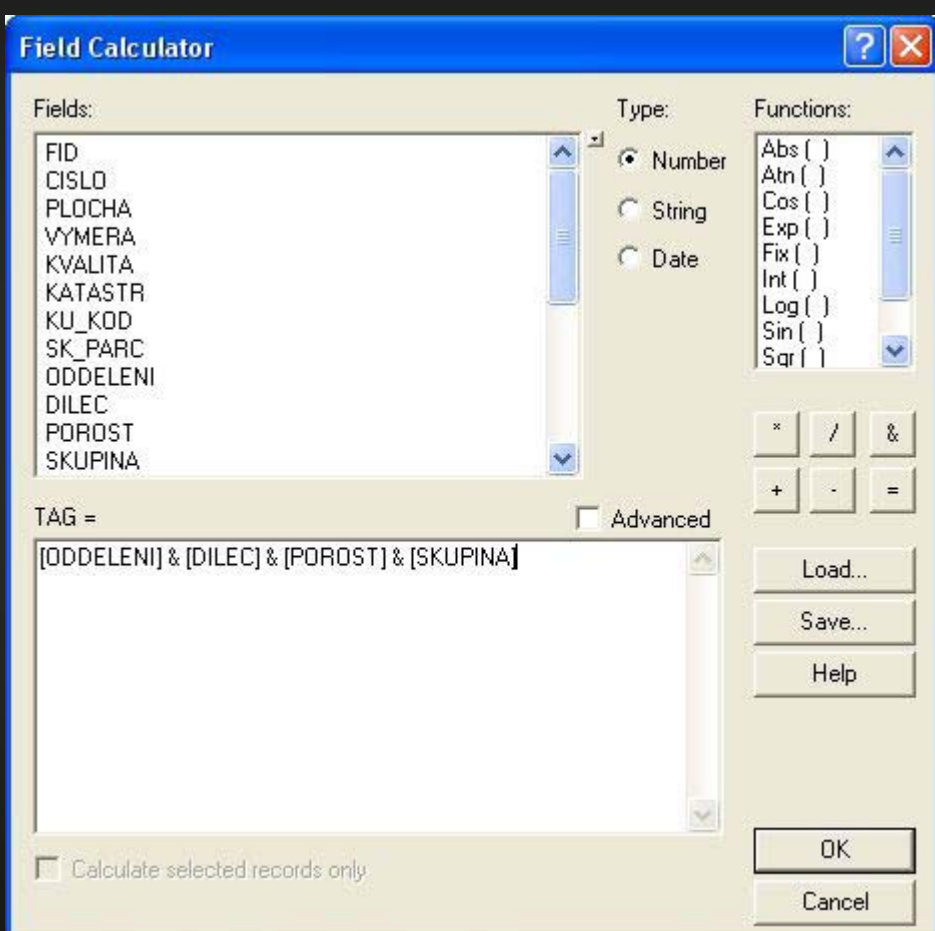

## Propojení databází – klíčová položka

 $\Box$ ex

 $\overline{\phantom{a}}$ 

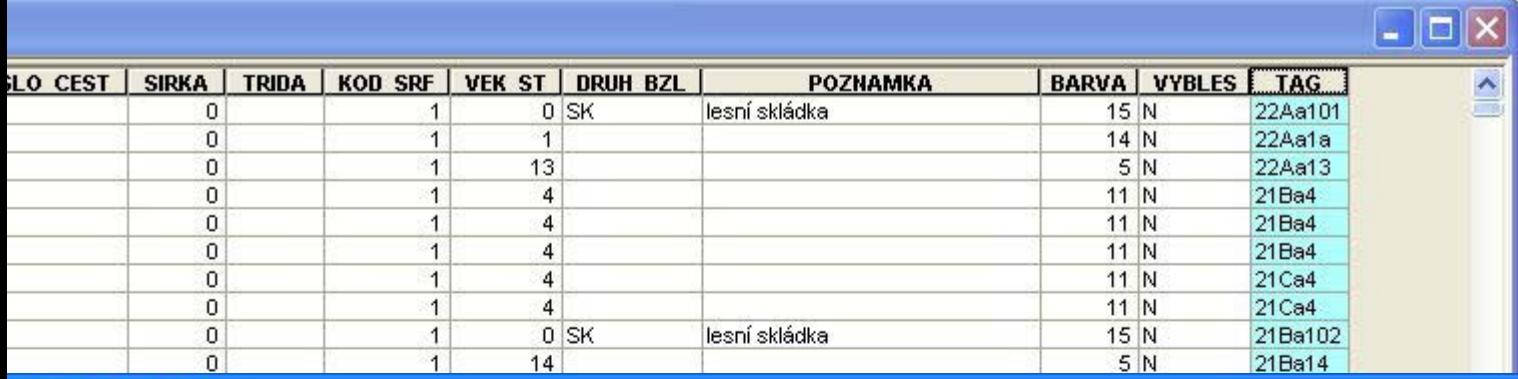

#### ibutes of doplnek

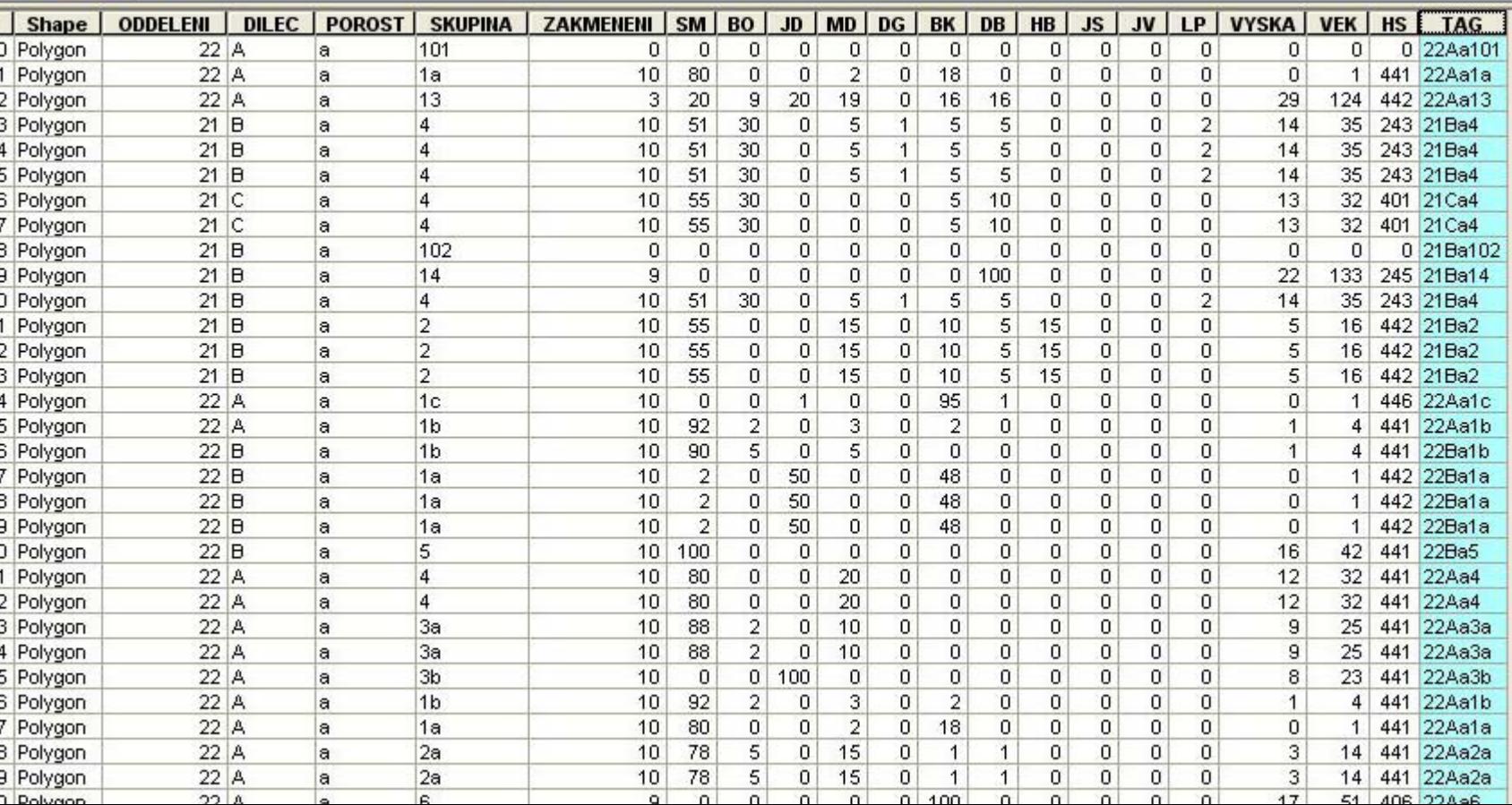

### Propojení databází – *Joins and Relates* ve volbách vrstvy nebo nástroj *Add Join*

• Checked-

records in

layer or ta

will be inc

the output

known as

join. This

input that a row in tl

table will

in the res

known as

ioin.

 $\overline{\mathsf{x}}$ 

default. · Unchecke those rec

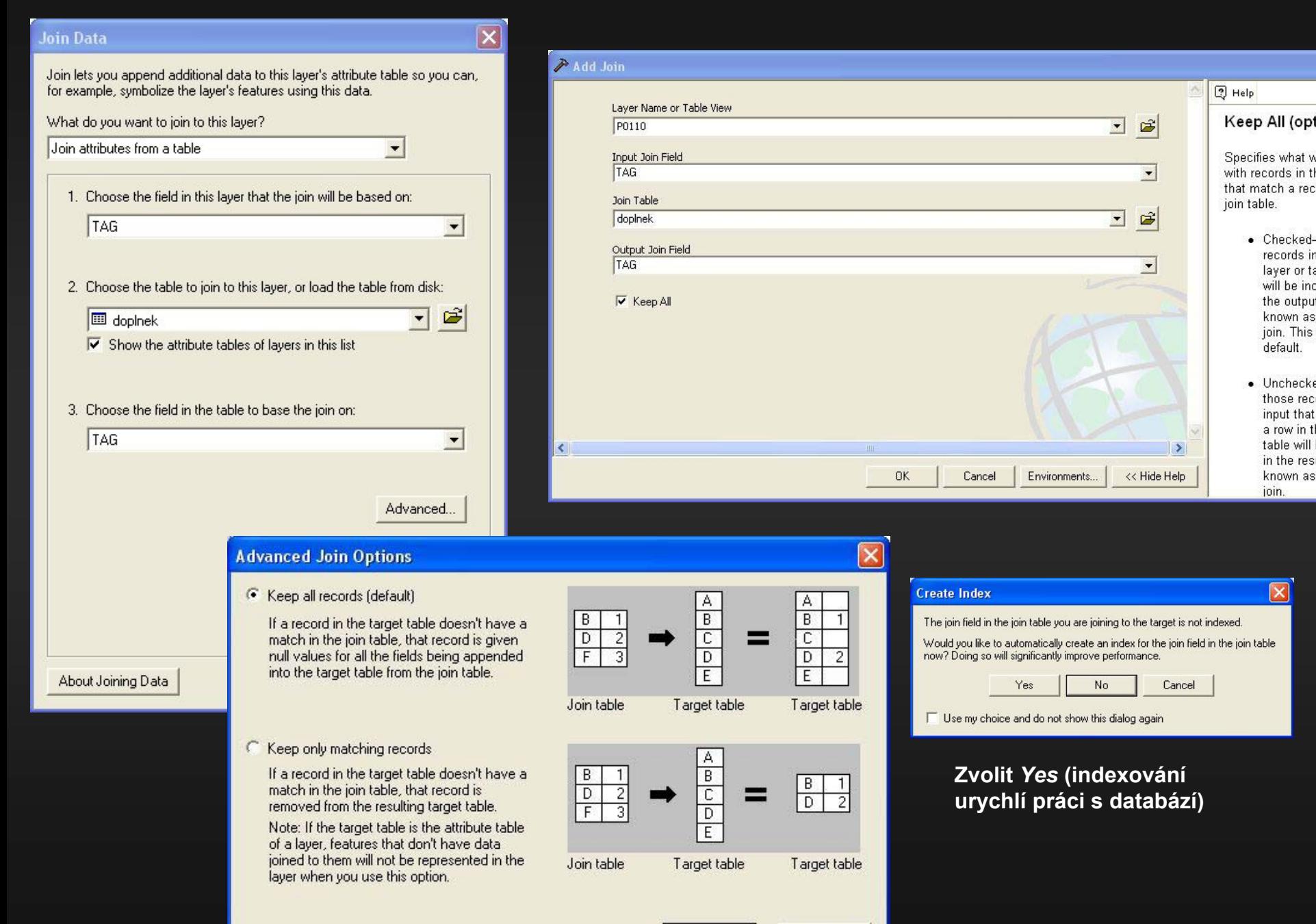

### Propojení databáze *P0110.dbf* <sup>s</sup>*doplnek.dbf*

#### **El** Attributes of P0110

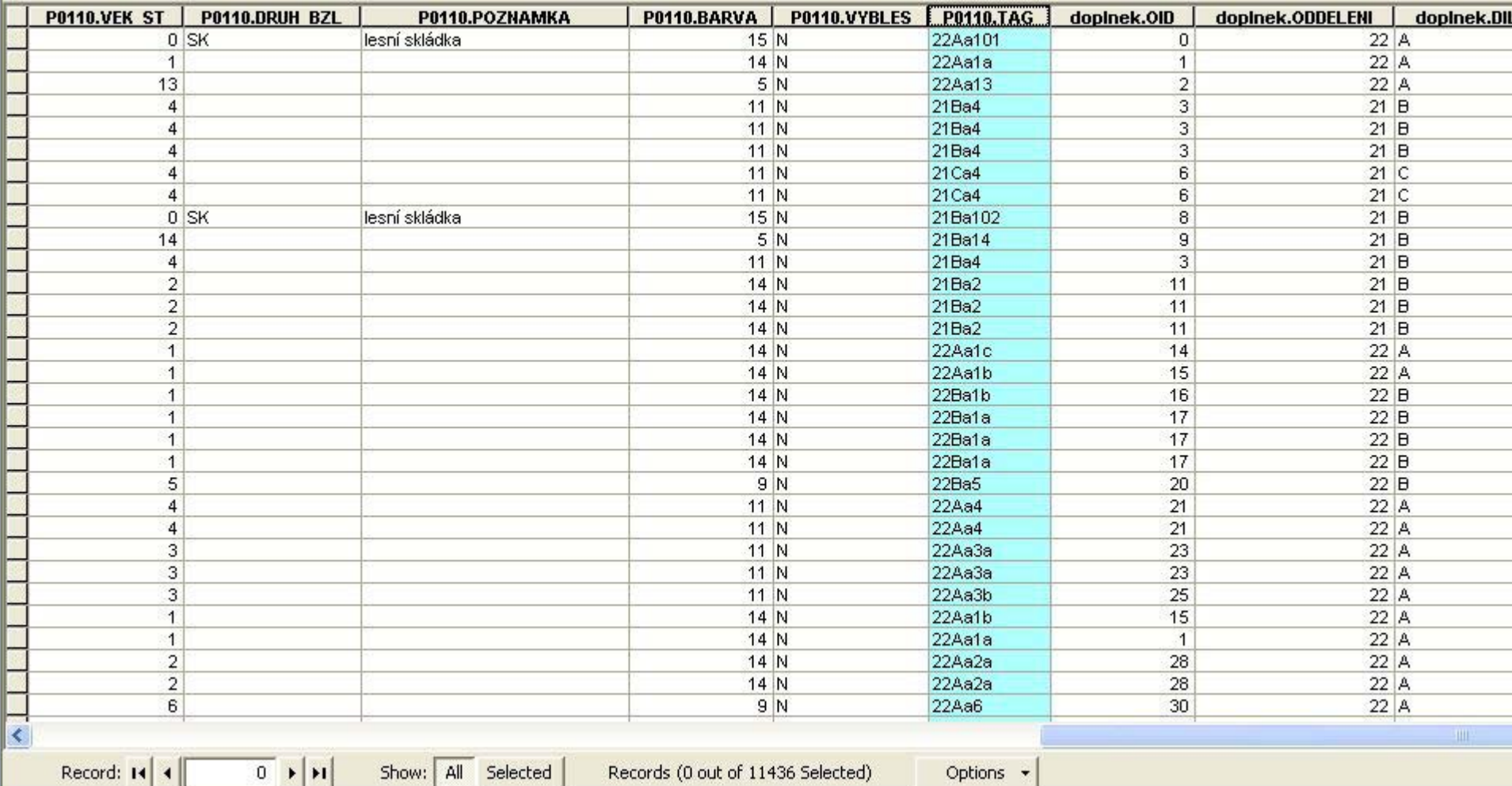

Pozn.: Takto vytvořené spojení se neukládá na pevný disk do souboru .dbf a po odstranění vrstvy z projektu zaniká. Pokud bychom chtěli uložit nové sloupce přímo do souboru .dbf, je nutné nejprve vytvořit nový sloupec v databázi a do něho pak požadované hodnoty prostřednictvím *Field Calculatoru* zkopírovat. Další možností je vybrat všechna data a exportovat výběr jako nový shapefile.

⇒ **Úkol č.2 - Nad rozšířenou geoprostorovou databází P0110.shp (porostní mapa ŠLP K<sup>ř</sup>tiny) realizujte sérii databázových dotazů. Př<sup>i</sup> dotazu č.3 mimo jin .3 mimo jiné využijete i prostorov ijete i prostorové dotazov dotazování na základě vrstvy lesnick vrstvy lesnické typologie typologie** *typ.shp***. Výsledky jednotlivých dotaz . Výsledky jednotlivých dotazů exportujte do souborů** .shp!!!

Dotazy:

DOTAZ č.1: Které porosty z katastru Vranov a HS 446 (Lesy zvláštního určení, 4:vegetační stupeň, 4:živné stanoviště, 6:bukový porost) jsou již ve stádiu kmenoviny (80 a více let)? Jaká je jejich souhrnná výměra.

DOTAZ č.2: Zjistěte které listnaté porosty z katastru Vranov a Bílovice jsou v <sup>r</sup>ůstové fázi nastávající kmenoviny (60 – 80 let)?

## Databáze – logické operátory

- • Pro práci s daty v relačních databázích se nejčastěji používá jazyk SQL - Structured Query Language (strukturovaný dotazovací jazyk).
- Vennovy diagramy základních logických operátorů:

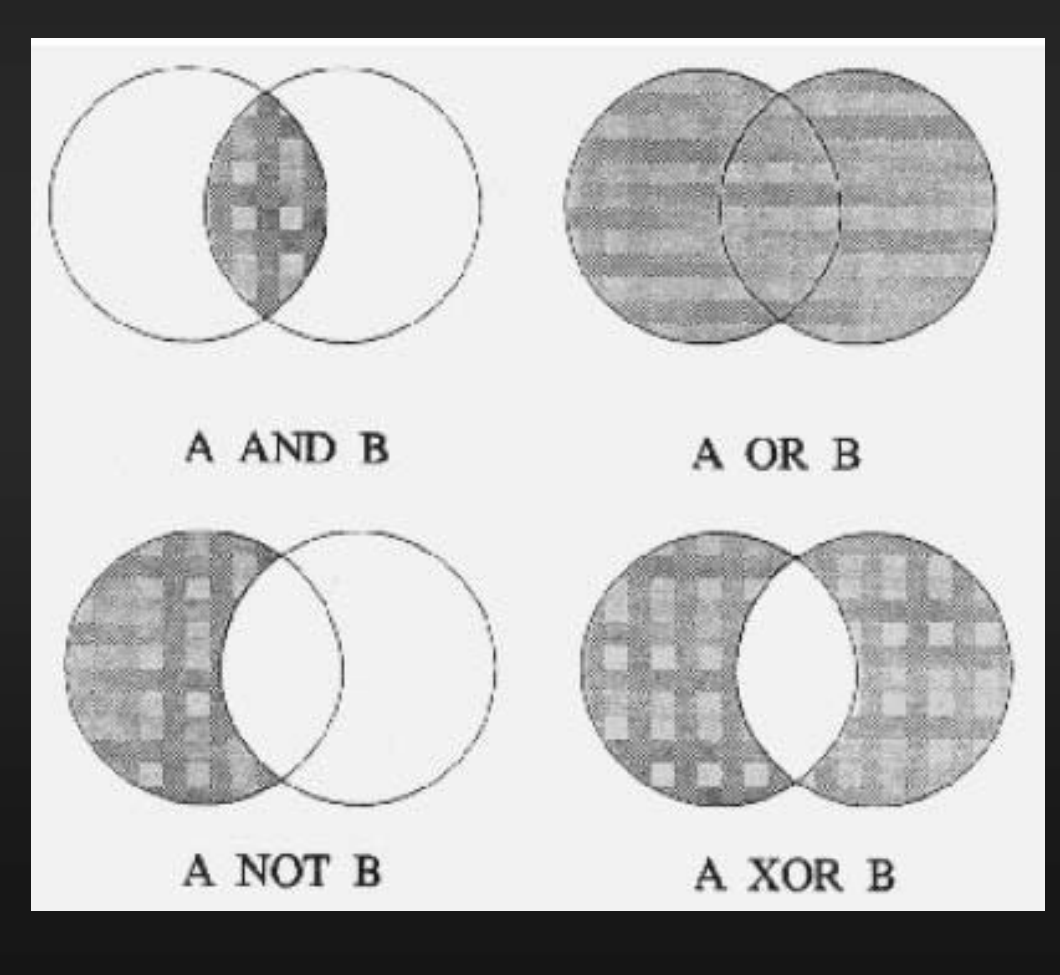

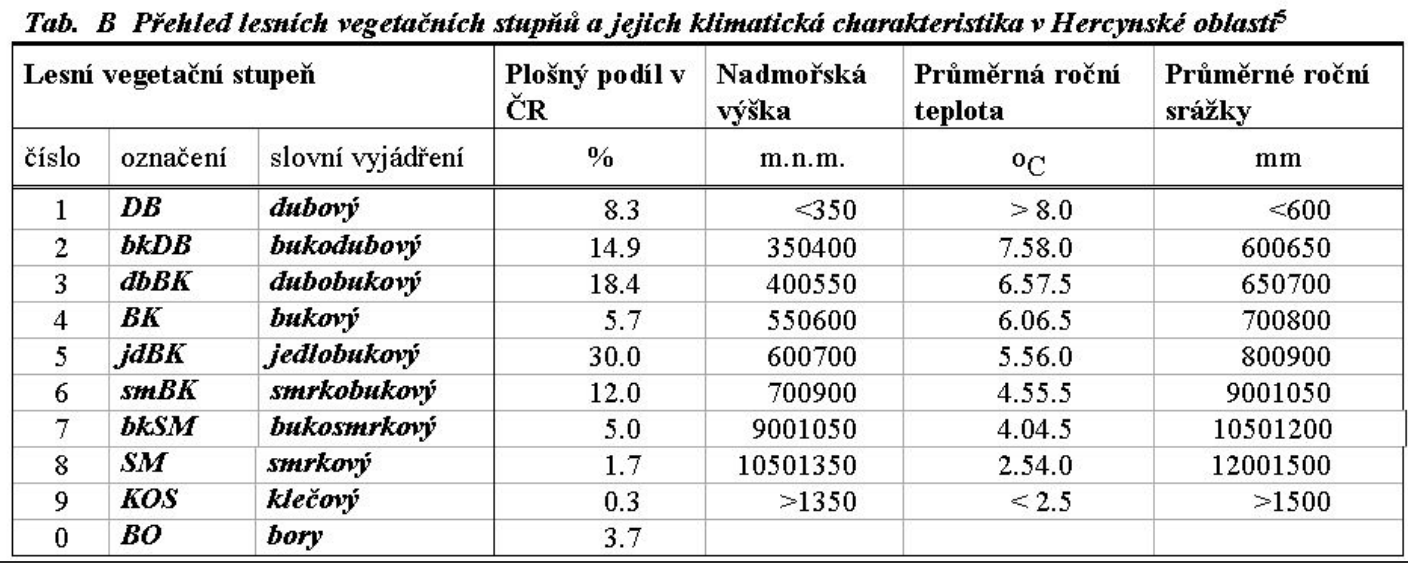

#### Přehled (systematika) číselného označení hospodářských souborů

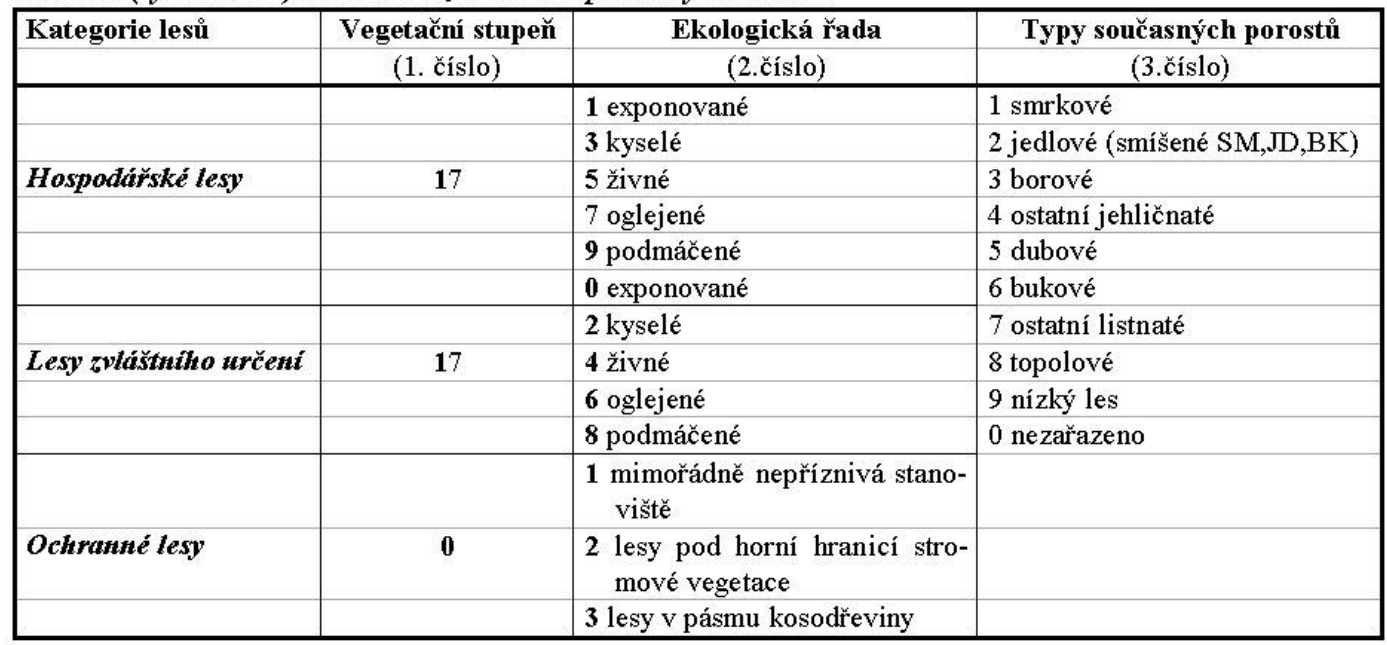

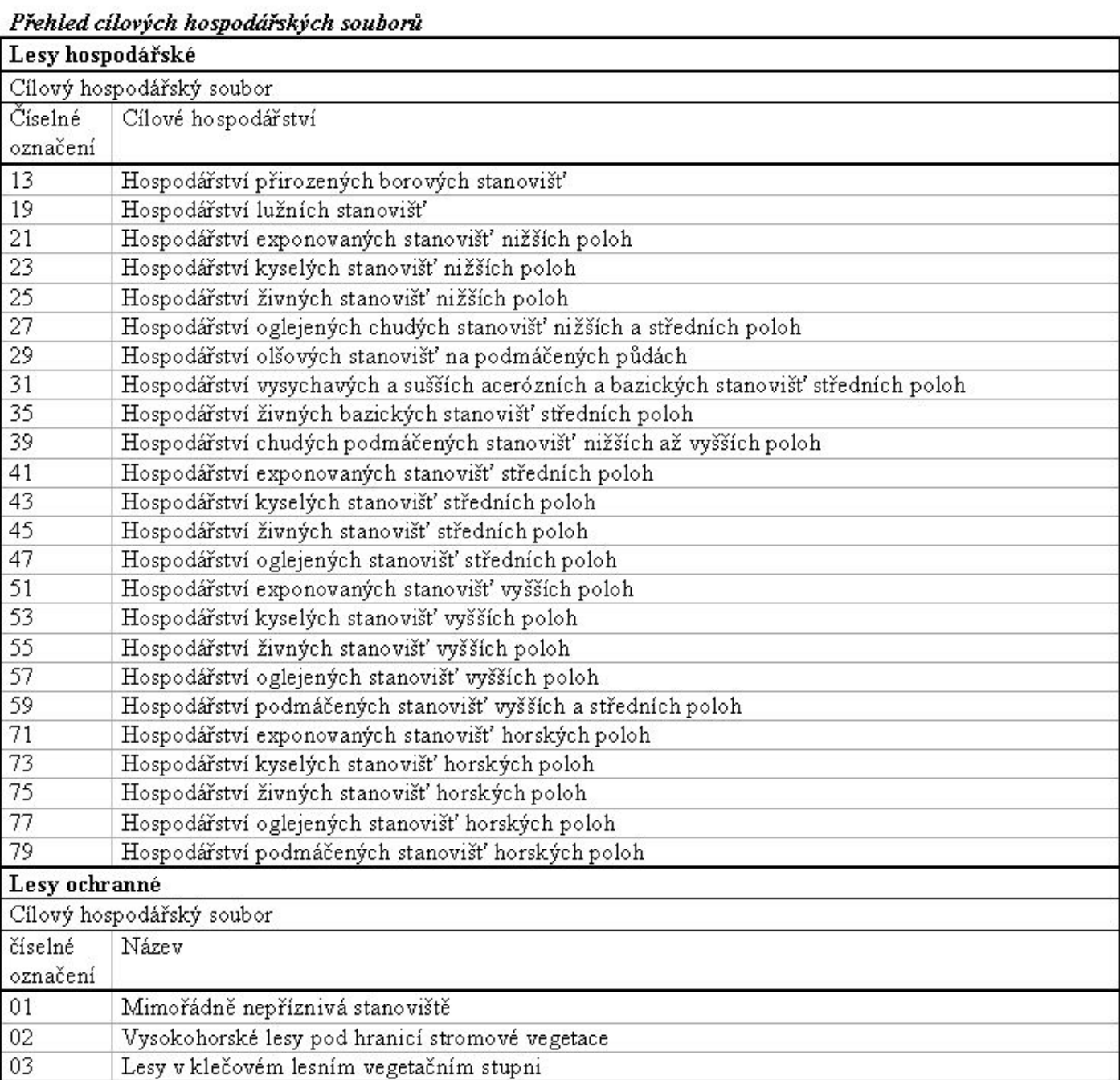

Příklady:

- $1K$ kyselá doubrava svěží dubová bučina  $3S$  $5H$ hlinitá jedlová bučina vlhká buková smrčina  $7V$
- 

#### Tab C. Ekologické ledafické) řady a kategorie

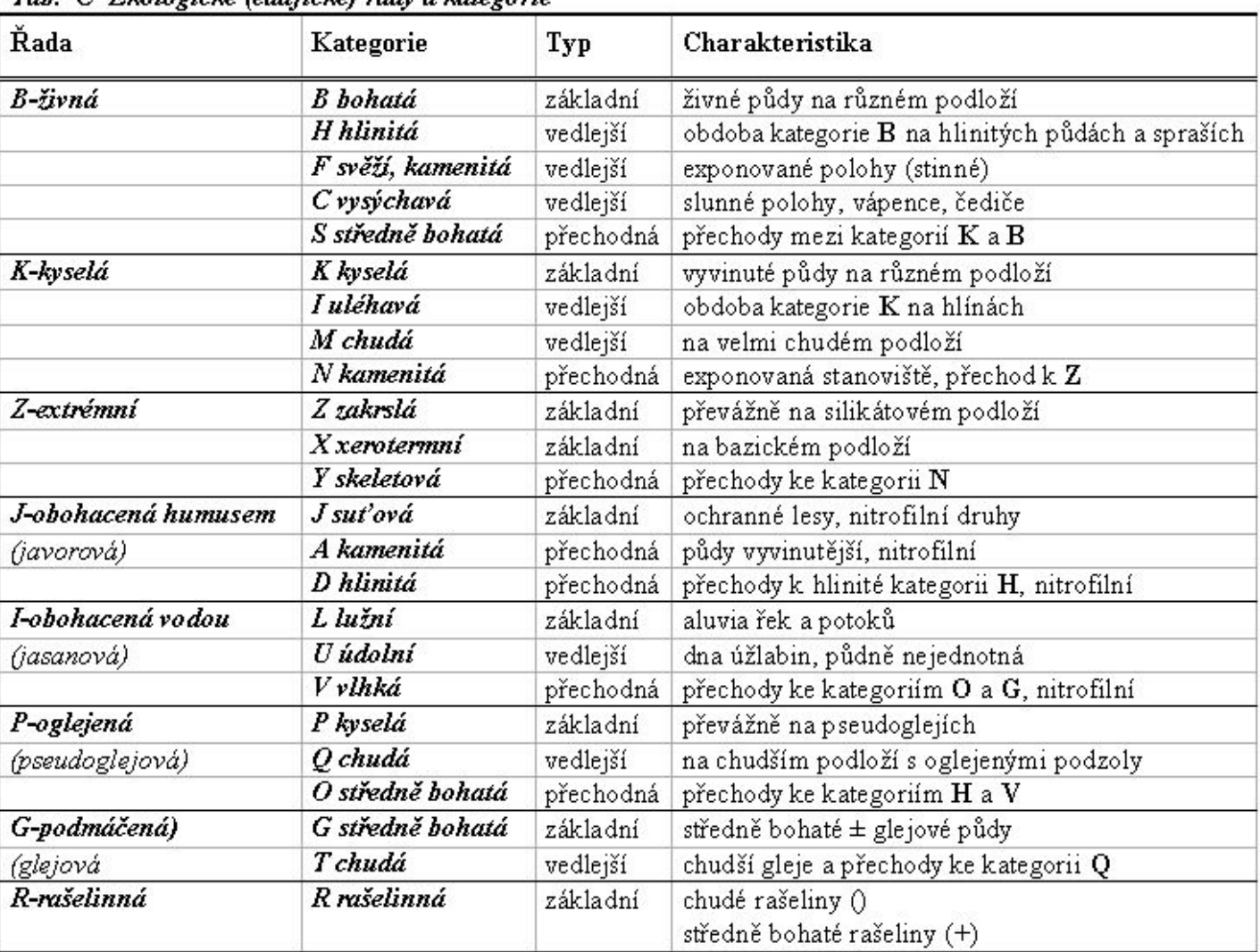

Příklady:

kyselá doubrava kostřavová

svěží dubová bučina s ostřicí prstnatou

hlinitá jedlová bučina s kapradinami

vlhká buková smrčina devětsilová

 $IKI$ 

**3S3** 

 $5H4$ 

 $7V2$ 

edafická kategorie

lesní vegetační stupeň

 $1K$ 

 $1K1$ **AAA** charakteristický druh fytocenózy edafická kategorie lesní vegetační stupeň

· Zak menění je taxační veličina odvozená ze vztahu:

 $Z = \frac{X_s}{X}$  $X_t$ 

kde je

 $Z$ 

zakmenění porostu

zásoba (nebo kruhová výčetní základna) porostu skutečná

Hodnoty zakmenění jsou

 $X_{\epsilon}$ X, zásoba (nebo kruhová výčetní základna) porostu tabulková

tedy zpravidla v intervalu od 0.1 do 1.0 (výjimečně může být jeho hodnota vyšší). V lesních hospodářských plánech se zakmenění porostu vyjadřuje v desetinách plného (normálního) zakmenění, tj. v intervalu 110 (kde 10 je zakmenění plné) a vyjadřuje tak využití produkčního prostoru porostu vzhledem k určitým růstovým tabulkám, které se považují za vyjádření normálního stavu. Např. zakmenění 8 znamená, že je zásoba porostu proti normálnímu stavu menší o 2/10.

Zakmenění se vyjadřuje také slovní stupnicí:

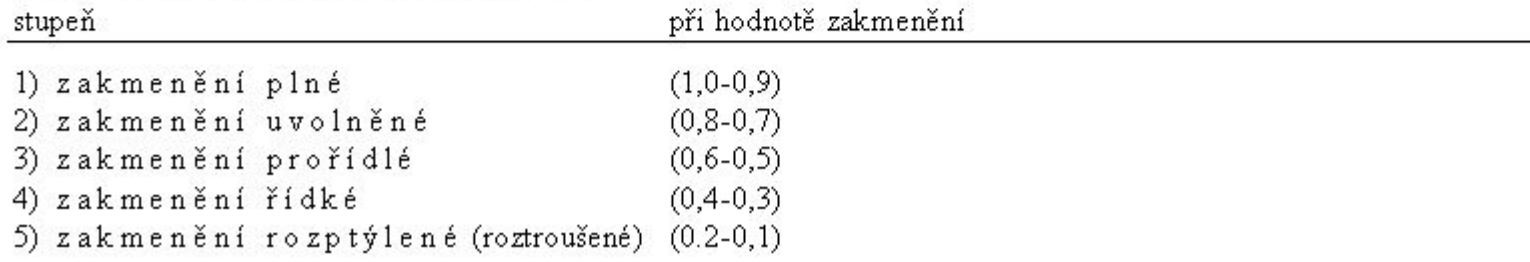

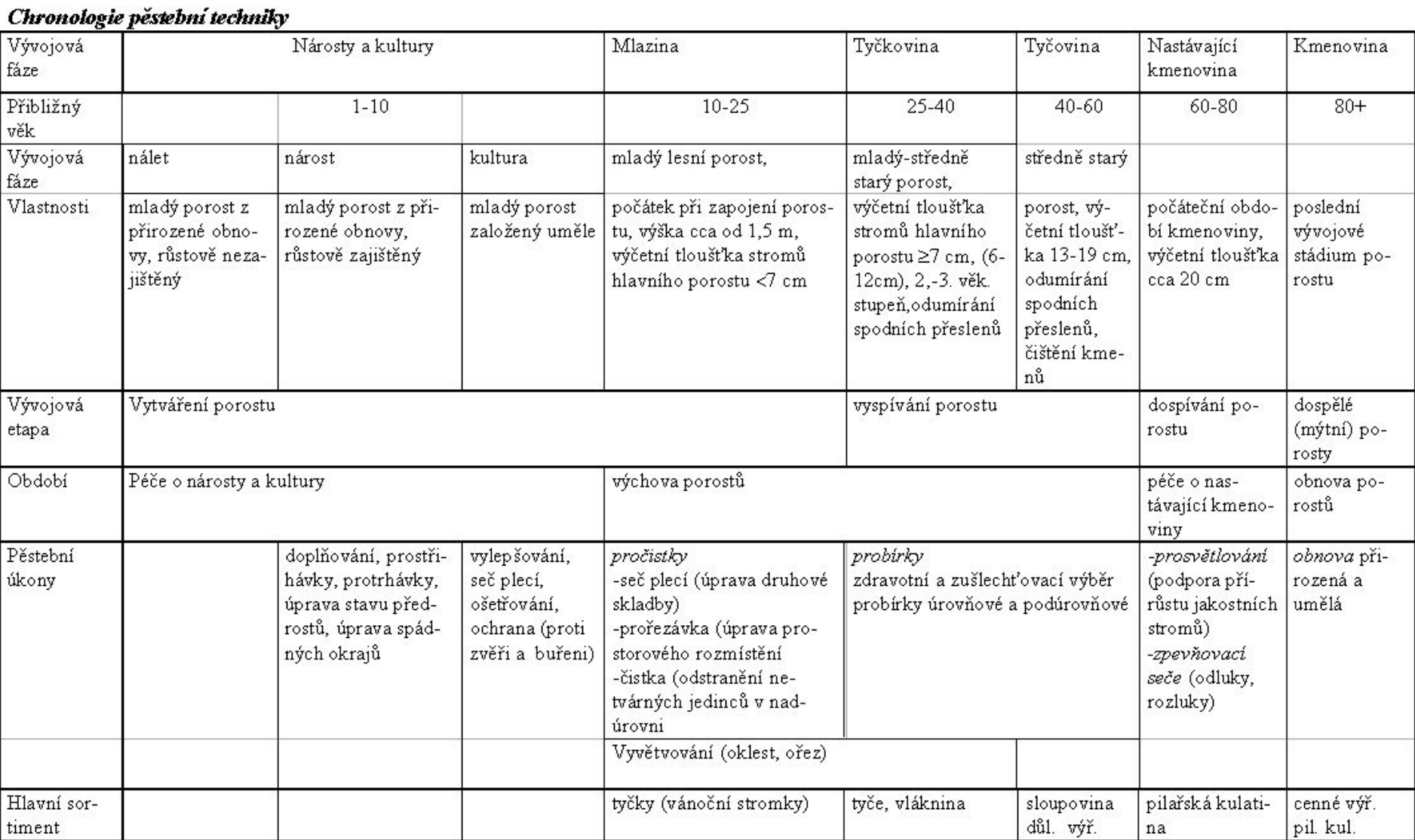

 $\mathsf{DOTAZ}\ \text{\v{C}}$ . $\mathsf 1\,$  (Které porosty z katastru Vranov a HS 446 (Lesy zvláštního určení, 4:vegetační stupeň, 4:živné stanoviště, 6:bukový porost) jsou již ve stádiu kmenoviny (80 a více let)? Jaká je jejich souhrnná výměra. Výměra = 90,22 ha)

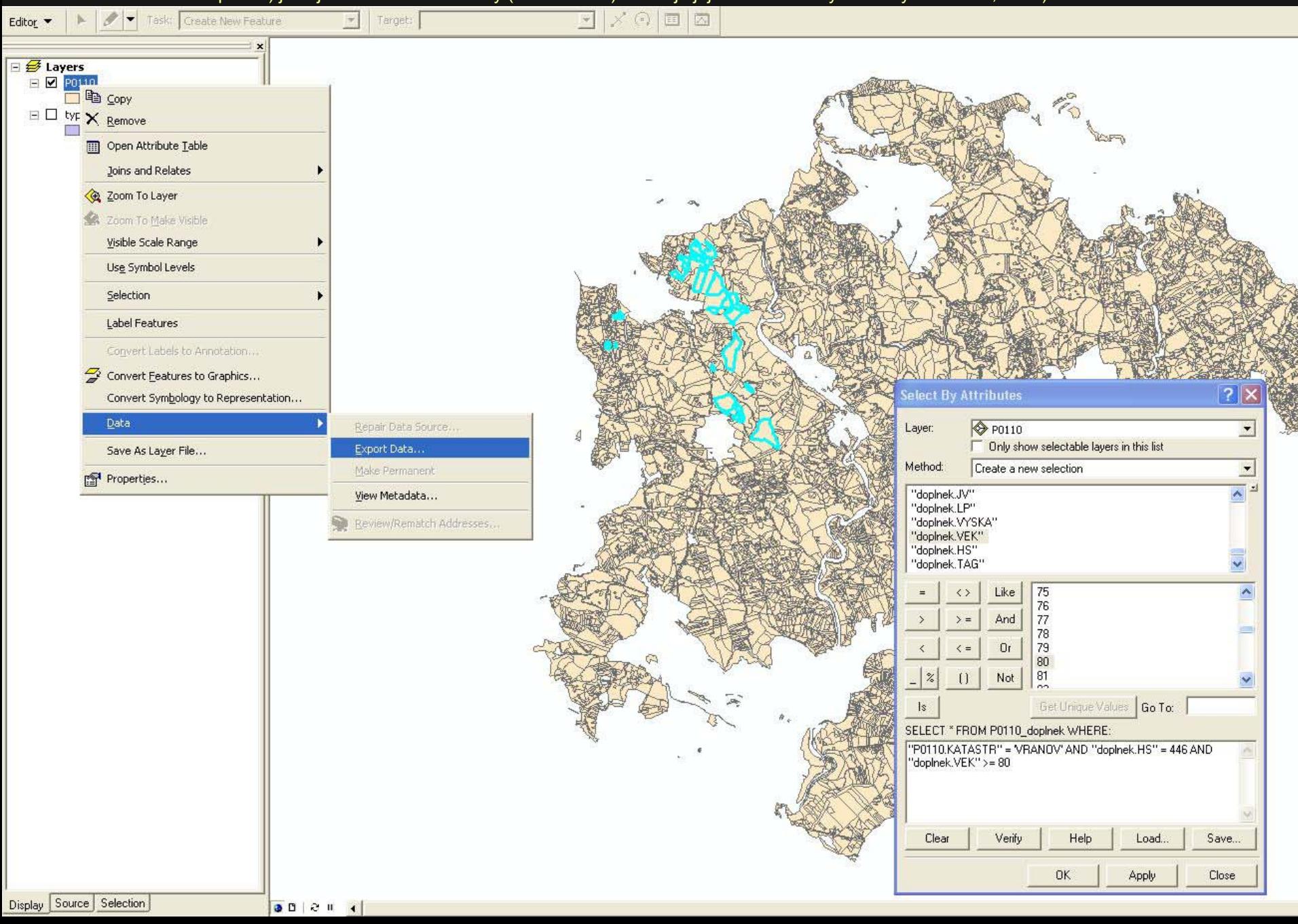

DOTAZ Č.2 (Zjistěte které listnaté porosty z katastru Vranov a Bílovice jsou v růstové fázi nastávající kmenoviny (60 – 80 let)? Výměra =  $21,41$  ha

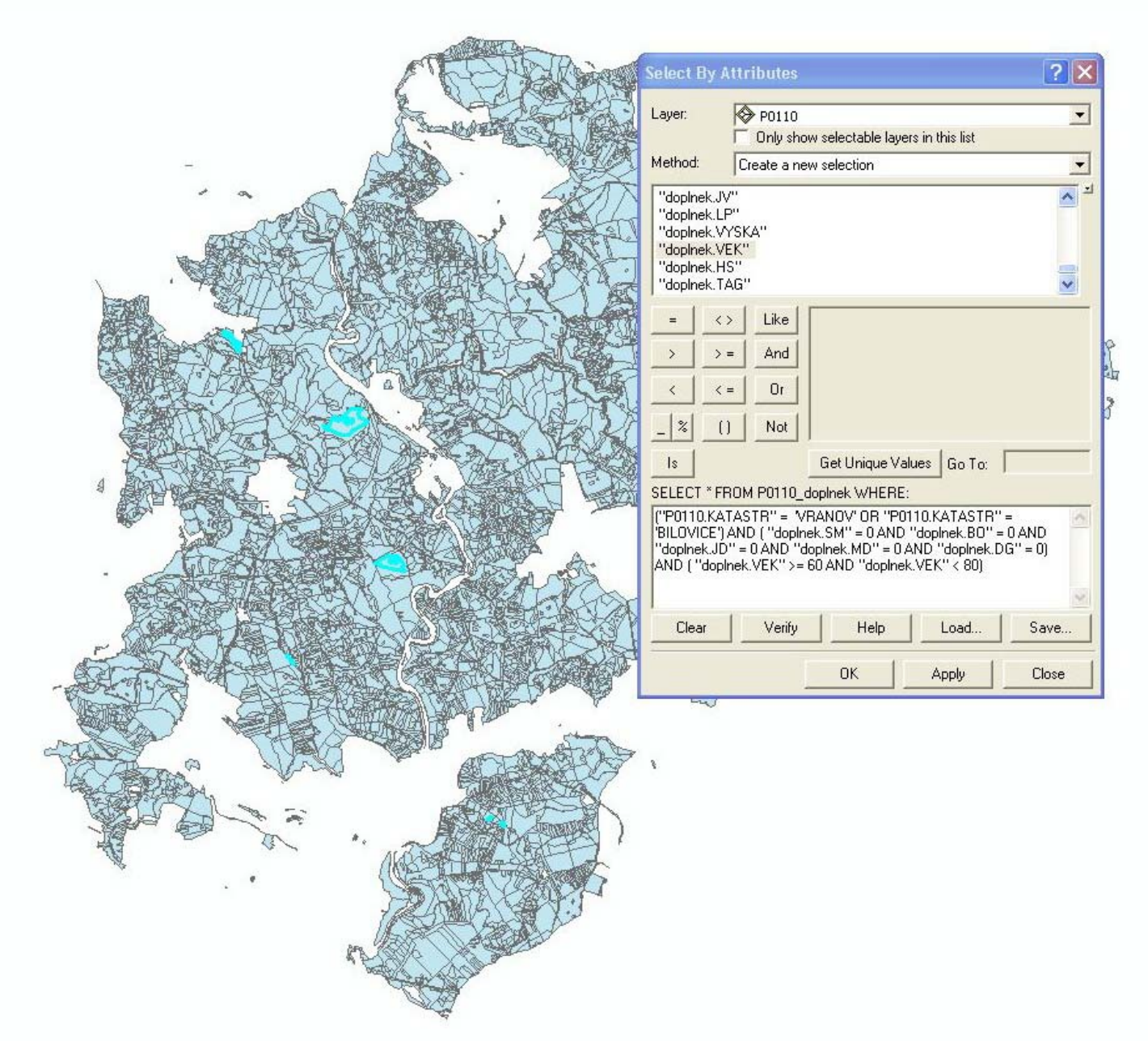

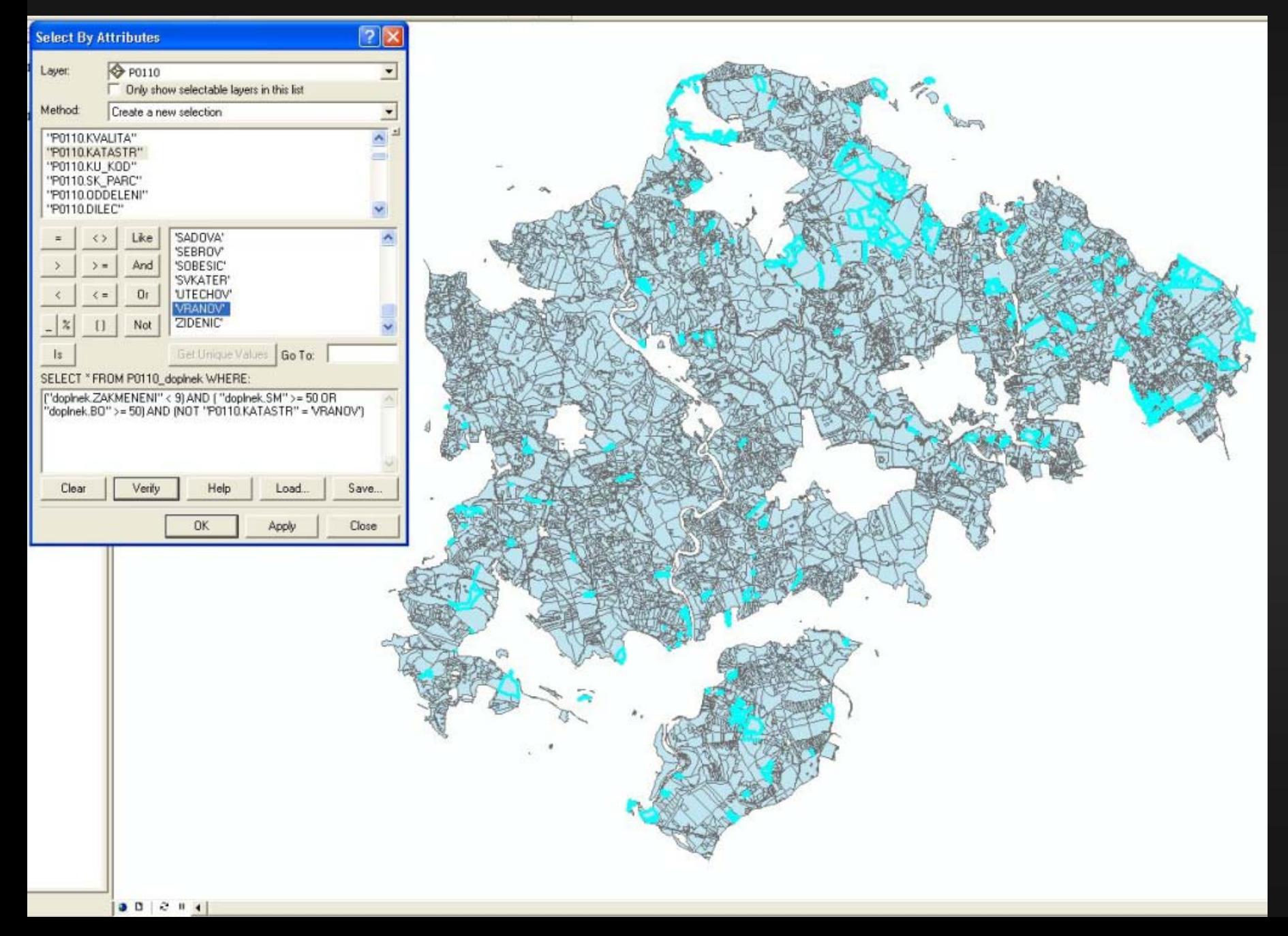

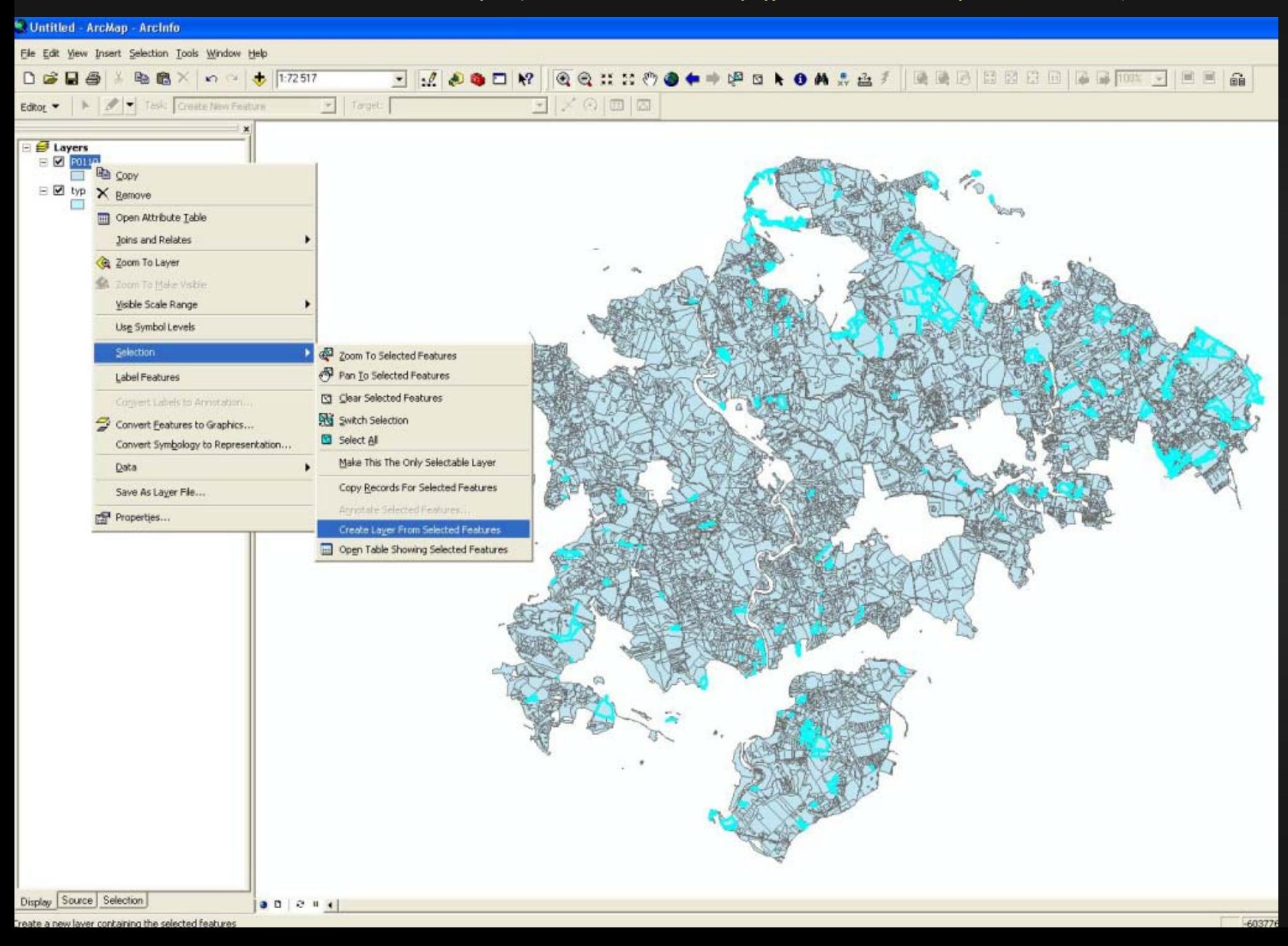

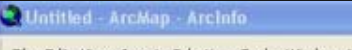

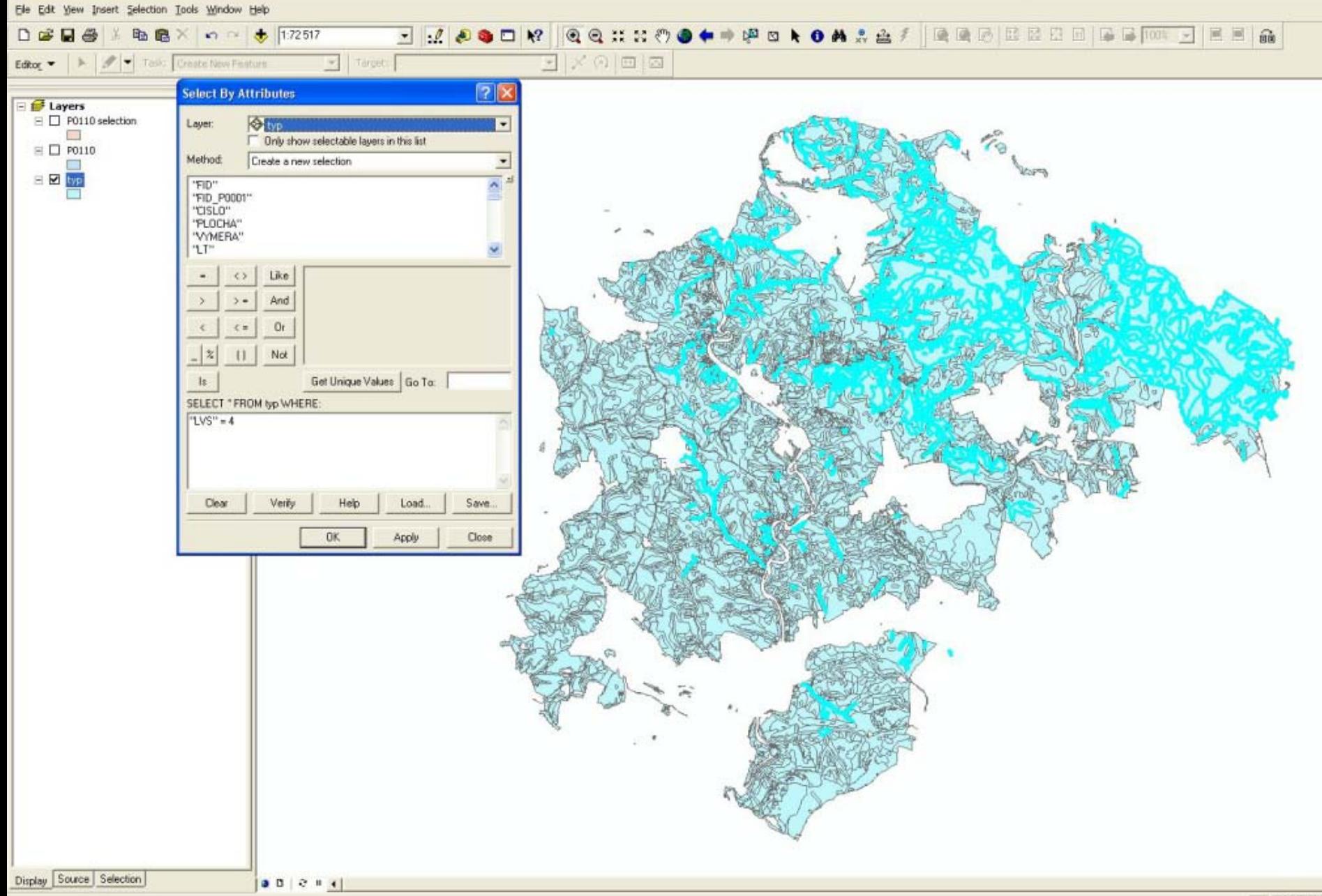

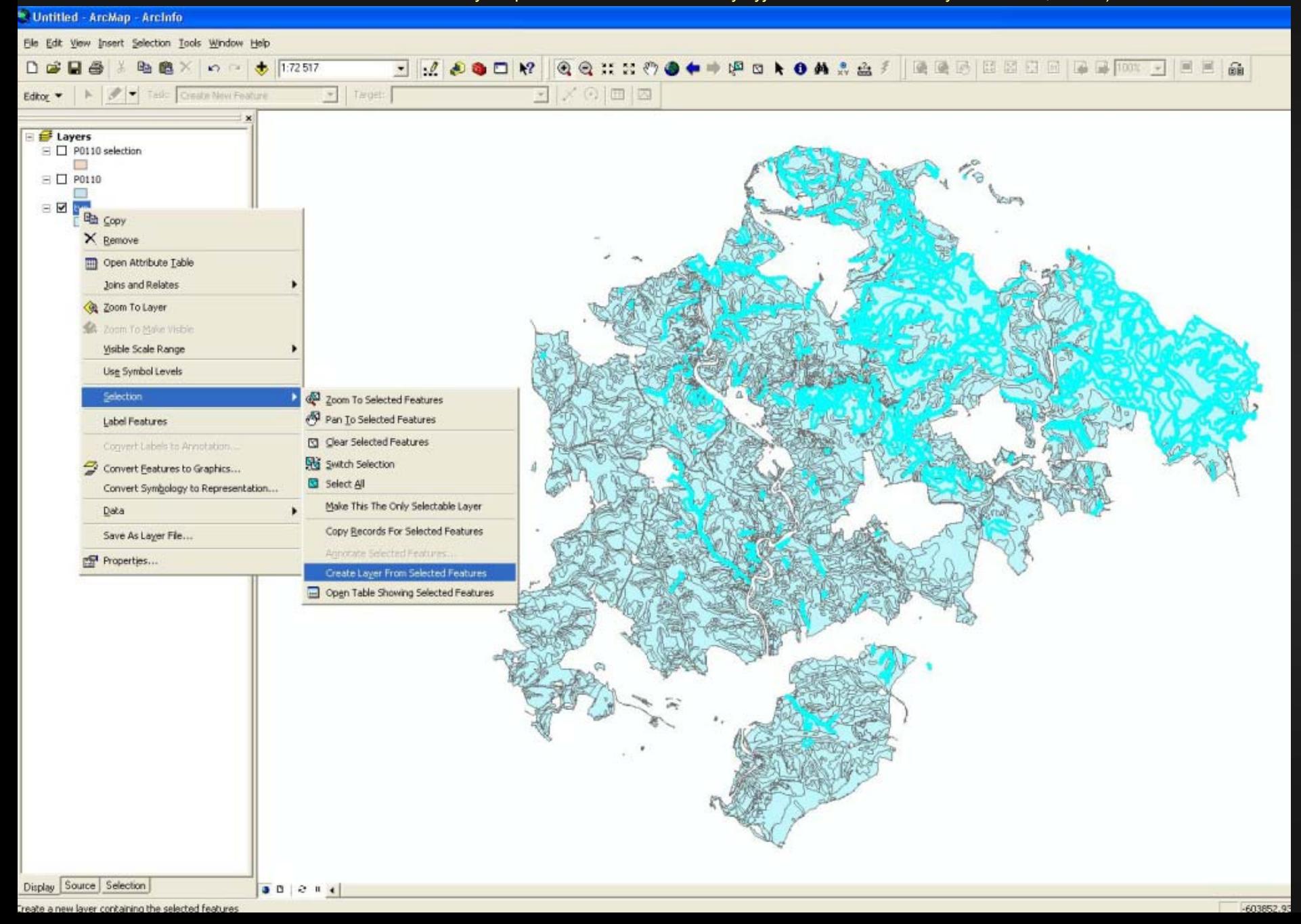

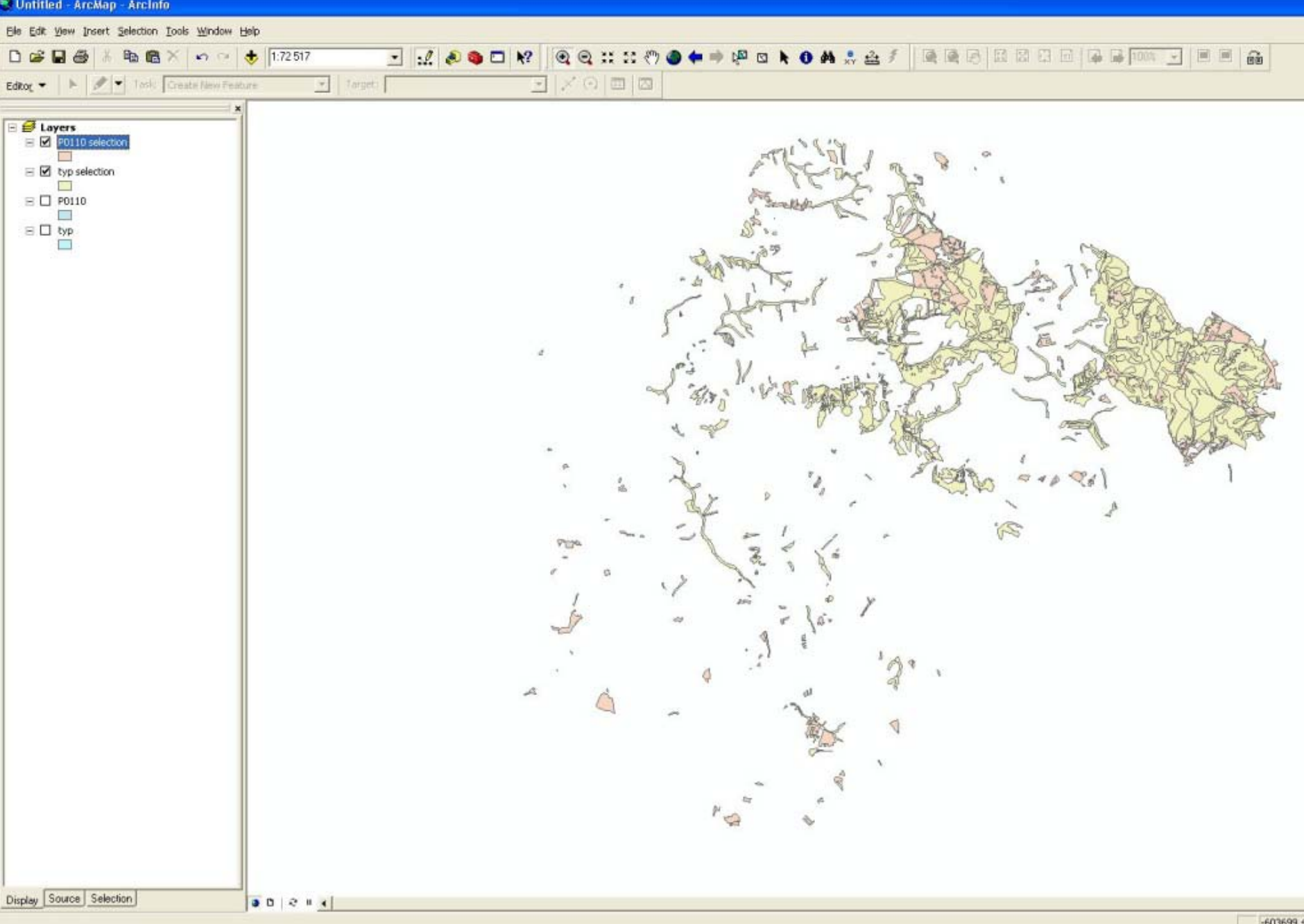

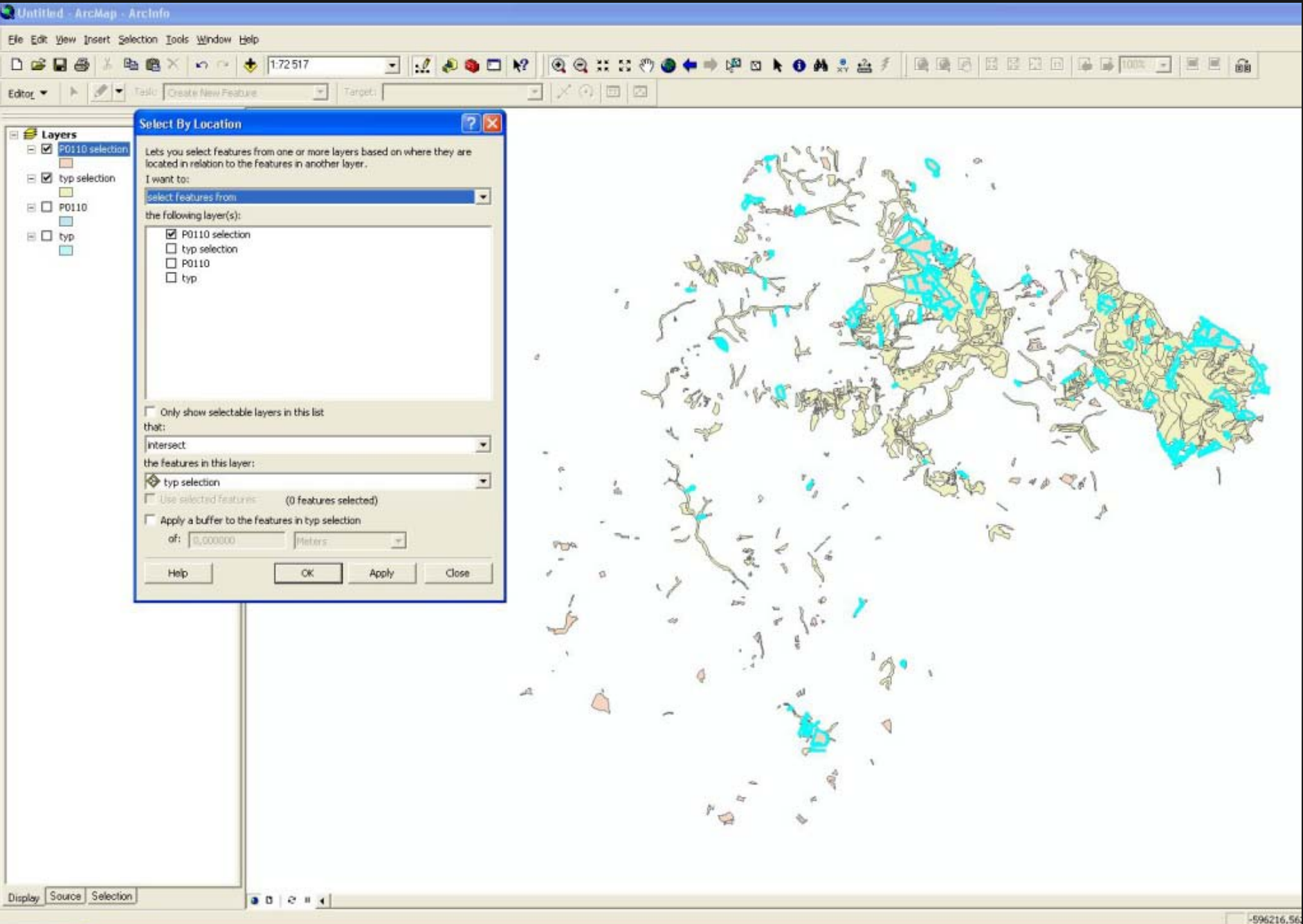